## Page 1 of 2

財物變賣作業

| 機關名稱   | 經濟部水利署第九河川局                                                                                                    | 機關代碼        | 3.13.20.19                    |
|--------|----------------------------------------------------------------------------------------------------|-------------|-------------------------------|
| 機關地址   | 970花蓮縣花蓮市仁愛街19號                                                                                                    |             |                               |
| 標案案號   | QC101101205                                                                                                    | 公告次數        | 1                             |
| 是否刊登公報 | 是                                                                                                    | 公告日期        | 101/12/21                     |
| 財物名稱   | 101年度秀姑巒溪崙天段疏<br>濬工程兼供土石標售採售分<br>離(收入) (第5次)                                                                                                    | 聯絡人         | 陳智彥                           |
| 電子郵件信箱 | cychen@wra09.gov.tw                                                                                                    | 聯絡電話        | (03) 8325103 分機2102           |
| 截止投標   | 102/01/03 09:00                                                                                                    |             |                               |
| 開標時間   | 102/01/03 09:30                                                                                                    |             |                               |
| 開標地點   | 本局3樓會議室                                                                                                    |             |                               |
| 投標資格摘要 | (一) 第一類: 依法辦妥砂<br>石採取、加工或買賣業之公<br>司或商業登記之廠商,且須<br>於開標前一日屬礦務局公佈<br>之具有砂石碎解及洗選加工<br>能力,並已取得工廠登記證<br>或使用地已取得同意變更編<br>定為礦業用地者。<br>(二) 第二類:依法辦妥砂<br>石採取、加工或買賣業之公<br>司或商業登記之廠商,且須<br>於開標前一日屬礦務局公佈<br>之具有砂石碎解及洗選加工<br>能力,而尚未取得工廠登記<br>證或使用地尙未取得同意變<br>更編定者。<br>(三) 第三類:係指非第一<br>類及第二類廠商而依法辦妥<br>土石採取業(營業項目代<br>碼: B6)、具砂石買賣商<br>業登記 (F111030、<br>F111090、F211010)、綜合<br>營造業 (E101) 、土木包工<br>業 (E102) · 擋土支撐及土<br>方工程專業營造業<br>(E103021) 或疏濬業<br>(E401) 等營業項目之公司<br>或商業登記者。 | 招標文件領取方式及地點 | 自行購取或郵購,地點:本<br>局(花蓮市仁愛街19號)。 |

http://web.pcc.gov.tw/opas/aspam/searchAspamByNum.do 2012/12/20

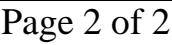

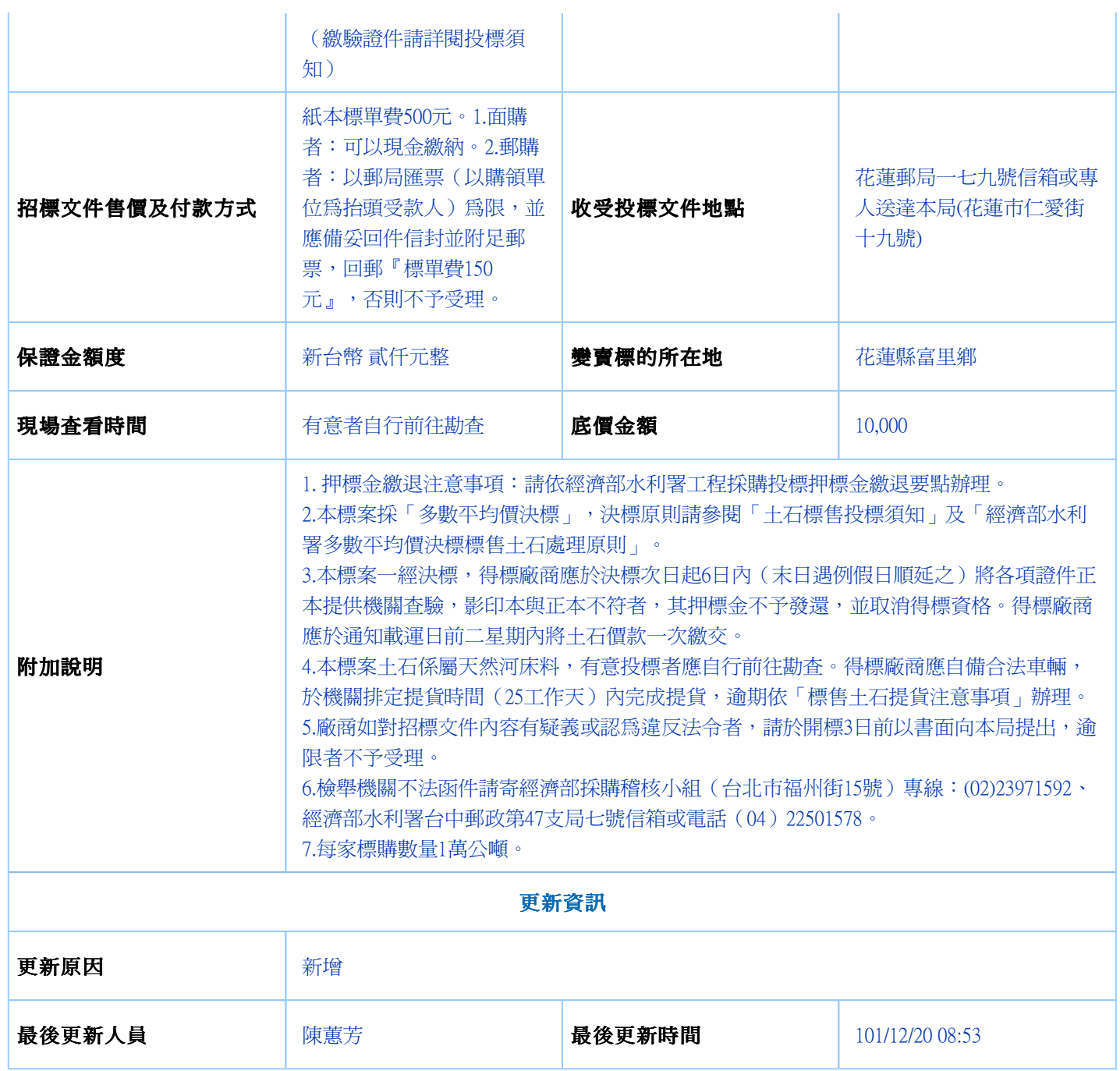

註:◎更正資料與前次內容差異以紅色字體表示